D-link Dir-615 Wireless Router [Problems](http://docs.westpecos.com/get.php?q=D-link Dir-615 Wireless Router Problems) >[>>>CLICK](http://docs.westpecos.com/get.php?q=D-link Dir-615 Wireless Router Problems) HERE<<<

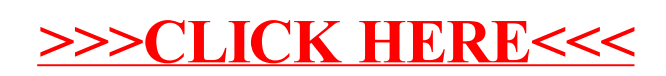